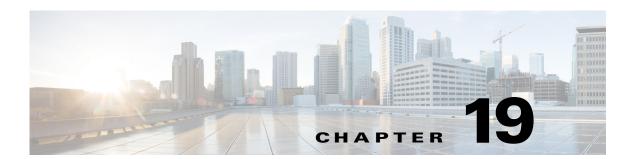

# **U** Commands

This chapter describes the Cisco Nexus 1000V commands that begin with the letter U.

# use-vrf

To specify the virtual routing and forwarding instance (VRF) to use to contact this server group, use the **use-vrf** command.

**use-vrf** vrf-name

| /ntax |  |  |
|-------|--|--|
|       |  |  |
|       |  |  |

*vrf-name* Name of the VRF to use to contact this server group.

**Defaults** 

None

**Command Modes** 

RADIUS server group configuration submode for the specified group (config-radius)

**SupportedUserRoles** 

network-admin network-operator

# **Command History**

| Release      | Modification                 |
|--------------|------------------------------|
| 4.0(4)SV1(1) | This command was introduced. |

# Examples

This example shows how to specify the VRF to use to contact the server group called management:

n1000v# configure terminal n1000v(config)# aaa group server radius fred n1000v(config-radius)# use-vrf management n1000v(config-radius)#

| Command                     | Description                                                                                                    |  |
|-----------------------------|----------------------------------------------------------------------------------------------------|--|
| aaa group server<br>tacacs+ | Creates a TACACS+ server group with the specified name and puts you into the TACACS+ configuration mode for that group. |  |
| aaa group server<br>radius  | Creates a RADIUS server group and enters the RADIUS server group configuration submode for that group.                  |  |
| server                      | Configures the RADIUS server as a member of the RADIUS server group.                                                    |  |
| deadtime                    | Configures the monitoring dead time.                                                                                    |  |
| show radius-server groups   | Displays the RADIUS server group configuration.                                                                         |  |

# user (Port Profile Role)

To assign a user to a port profile role, use the **user** command. To remove the user, use the no form of the command.

user user\_name

no user user name

# **Syntax Description**

| user      | Specify that a user is to be added to the port-profile role, and the name of the user |
|-----------|---------------------------------------------------------------------------------------|
| user_name | (maximum of 32 characters.                                                            |

Defaults

None

**Command Modes** 

Port profile role configuration (config-port-profile-role)

# **SupportedUserRoles**

network-admin

# **Command History**

| Release      | Modification                 |
|--------------|------------------------------|
| 4.2(1)SV1(4) | This command was introduced. |

# **Examples**

This example shows how to assign a user to the adminRole:

n1000v# config t

n1000v(config) # port-profile-role adminRole
n1000v(config-port-profile-role) # user hdbaar

This example shows how to remove the user assignment from the adminRole:

n1000v# config t

n1000v(config) # port-profile-role adminRole

n1000v(config-role) # no user hdbaar

| Command                      | Description  Displays the port profile role configuration, including role names, descriptions, assigned users, and assigned groups. |  |
|------------------------------|----------------------------------------------------------------------------------------------------|--|
| show port-profile-role       |                                                                                                    |  |
| show port-profile-role users | Displays available users and groups.                                                                                                |  |
| show port-profile            | Displays the port profile configuration, including roles assigned to them.                                                          |  |
| port-profile-role            | Creates a port profile role.                                                                                                    |  |
| group                        | Assigns a group to a port profile role.                                                                                             |  |

| Command                   | Description                                                |
|---------------------------|------------------------------------------------------------|
| assign port-profile-role  | Assigns a port profile role to a specific port profile.    |
| feature port-profile-role | Enables support for the restriction of port profile roles. |
| port-profile              | Creates a port profile.                                    |

# username

To create and configure a user account, use the **username** command. To remove a user account, use the **no** form of this command.

**username** *user-id* [**expire** *date* [**past**] ] [**password** [**0** | **5**] *password*] [**role** *role-name*] [ **sshkey** { **file** *uri* | *key* } ]

**no username** user-id [ **role** role-name]

| •       | _              |     |      |
|---------|----------------|-----|------|
| Syntax  | HACC           | rin | tion |
| OVIILUA | <b>D C 3 C</b> |     | uvii |

| user-id        | User identifier, a case-sensitive, alphanumeric character string with a maximum length of 28 characters.                                                                                                    |  |  |
|----------------|----------------------------------------------------------------------------------------------------|--|--|
|                | <b>Note</b> The following characters are not permitted in usernames and login is denied to usernames containing these characters:                                                                                                    |  |  |
|                | #<br>@                                                                                                    |  |  |
| expire date    | (Optional) The expiration date for the user account in the format: YYYY-MM-DD.                                                                                                    |  |  |
| password       | (Optional) Specifies a password for the account. The default is no password.                                                                                                    |  |  |
| 0              | (Optional) Specifies that the password is in clear text. Clear text passwords are encrypted before they are saved to the running configuration.\                                                                                                    |  |  |
| 5              | (Optional) Specifies that the password is in encrypted format. Encrypted passwords are not changed before they are saved to the running configuration.                                                                                                    |  |  |
| password       | Password string. The password is alphanumeric, case sensitive, and has a maximum of 64 characters.                                                                                                    |  |  |
|                | Note Clear text passwords cannot contain dollar signs (\$) or spaces anywhere in the password. Also, they cannot include these special characters at the beginning of the password: quotation marks (" or '), vertical bars ( ), or right angle brackets (>). |  |  |
| role role-name | (Optional) Specifies the user role. The <i>role-name</i> is case sensitive.                                                                                                    |  |  |
| sshkey         | (Optional) Specifies an SSH key for the user account.                                                                                                    |  |  |
| key            | SSH public key string.                                                                                                    |  |  |
| file filename  | Specifies the location of the file that contains the SSH public key string.                                                                                                    |  |  |
|                | bootflash: file containing host public key for the user                                                                                                    |  |  |
|                | volatile: file containing host public key for the user                                                                                                    |  |  |

#### Defaults

No expiration date, password, or SSH key.

The default role is the network-operator user role.

# **Command Modes**

Global configuration (config)

# **SupportedUserRoles**

network-admin network-operator

# **Command History**

| Release      | Modification                 |
|--------------|------------------------------|
| 4.0(4)SV1(1) | This command was introduced. |

# **Usage Guidelines**

You cannot delete the default admin user role.

You cannot change the expiration date for the default admin user role.

You cannot remove the network-admin role for the default admin user role.

Login is denied to usernames containing these characters:

#

@

In you have enabled password-strength checking, you can only assign strong passwords. The following are the characteristics of a strong password:

- At least eight characters long
- Does not contain many consecutive characters (such as "abcd")
- Does not contain many repeating characters (such as "aaabbb")
- · Does not contain dictionary words
- Does not contain proper names
- Contains both uppercase and lowercase characters
- Contains numbers

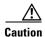

If you do not specify a password for the user account, the user might not be able to log in.

# **Examples**

This example shows how to create a user account with a password and a user role:

n1000v# config t

 ${\tt n1000v(config)\# username\ user1\ password\ Ci5co321\ role\ network-admin}$ 

This example shows how to configure the SSH key for a user account:

n1000v# config t

n1000v(config)# username user1 sshkey file bootflash:key\_file

| Command                 | Description                              |
|-------------------------|------------------------------------------|
| password strength-check | Checks the password security strength.   |
| show user-account       | Displays the user account configuration. |

# username admin password

To change the network admin password in the running configuration, use the **username admin password** command.

**username admin password** [new-password]

| •   | _     | -      |       |
|-----|-------|--------|-------|
| .51 | /ntax | Descri | ntıon |
|     |       |        |       |

| new-password | (Optional) Password string, which is alphanumeric, case sensitive, and has a |
|--------------|------------------------------------------------------------------------------|
|              | maximum of 64 characters.                                                    |

Defaults

None

**Command Modes** 

Global configuration (config)

**SupportedUserRoles** 

network-admin

# **Command History**

| Release      | Modification                 |
|--------------|------------------------------|
| 4.0(4)SV1(1) | This command was introduced. |

# **Examples**

This example shows how to change the network admin password in the running configuration:

```
n1000v# config t
n1000v(config) # username admin password <new-password>
n1000v(config) #
```

| Command           | Description                            |
|-------------------|----------------------------------------|
| username          | Creates and configures a user account. |
| show user-account | Displays usernames and their roles.    |

username admin password